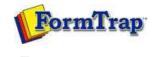

🔀 PDF version

# Setup

#### **Core Components**

- Archive
- Settings
- Filters
- Run

## Data Input

- File System
- LP (Line Printer)
- Named Pipes
- r Humbu hpub

### Delivery

- Print Servers
- Printer Licensing
- Email
- Application
- Delivery Monitor

# SBE Manual V7.5

Start | Queues | Data Folders | Archive | **Setup** | Submit Associated Files | Other Add-ons | Related Batch Processes | Special Forms

#### Core Components

FTSpooler **Core components** shows the versions and locations of all the FTSpooler essentials. Locations of forms, substitution files and rule files can be changed under **Home folder**.

**Home Directory (%fthome%):** is shown for information. It cannot be changed on this screen, but can be changed by first stopping the FormTrap Spooler then using program **FTHome Locator** (access via **Start > Programs >FormTrap > Server V7**).

Note: If changes to queues disappear when you stop the FormTrap Spooler, please see:

Access rights with FormTrap Enterprise Version 7

**Install directory (%ftinst%):** is shown for information, it is the location of your FormTrap executable files and cannot be changed.

In Formatting section, specify Location of forms and substitution files, normally %fthome%\data.

In Identification and split section, specify the Location of rule files, normally %fthome%\rules.

| Core components                        | 7.5.001. Version 7.5.001.<br>Home directory (%fthome%):                    |
|----------------------------------------|----------------------------------------------------------------------------|
| Settings                               | C:\fthome\v7                                                               |
| 🖗 Filters<br>💷 Run                     | Install directory (%ftinst%):                                              |
| 3 Users                                | C:\Program Files\TCGIS\FTSpoolerV7-Server\                                 |
| Data input                             | Formatting                                                                 |
| File system                            | Version: 7, 2, 0, 4<br>Location of the forms:                              |
| Named pipes                            | %fthome%\data                                                              |
| Print servers Printer licensing E-mail | Location of the common substitution files:<br>%fthome%\substitutions       |
| Applications                           | Identification and split<br>Version: 2, 0, 9, 0<br>Location of rule files: |
|                                        | %fthome%\rules                                                             |
|                                        | Page normalisation (repagination)<br>Version: 2, 1, 0, 4                   |
|                                        |                                                                            |

Disclaimer | Home | About Us | News | Products | Customers | Free Trial | Contact Us | Success Stories Copyright 1995-2011 TCG Information Systems Pty. Ltd. All rights reserved.